## SAP ABAP table /BEV3/CHKAW\_TEXT {Customer Evaluation Table: Text}

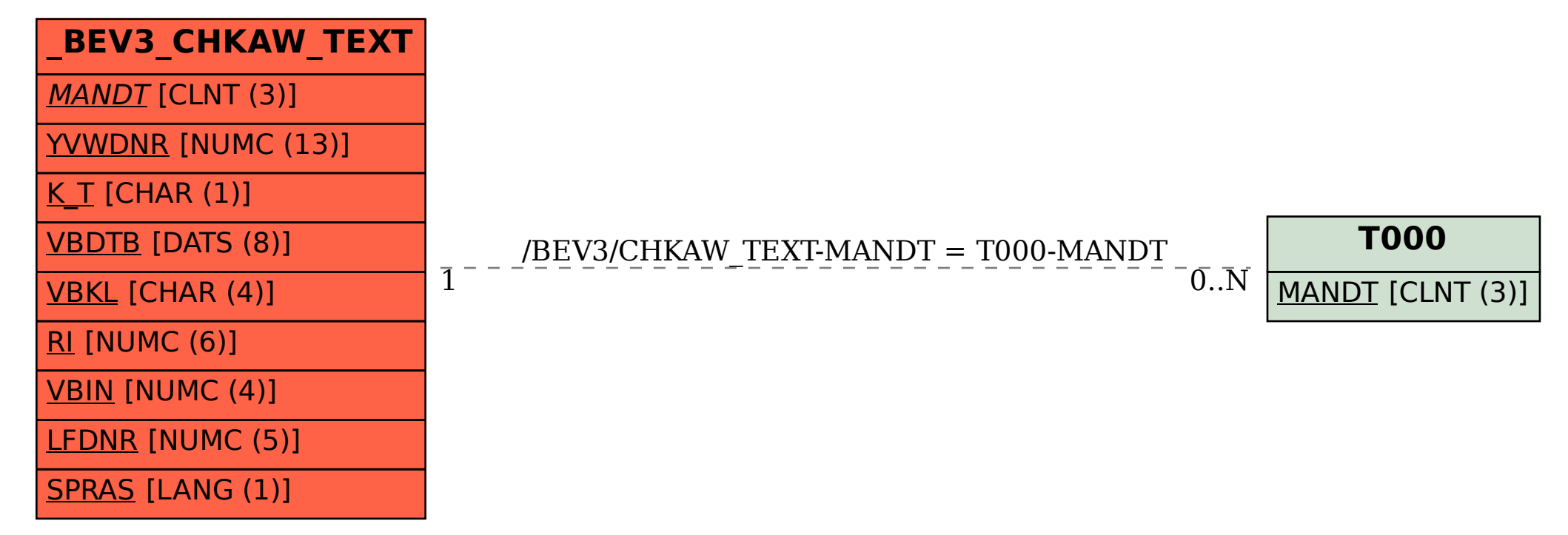